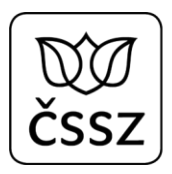

# Popis rozhraní eNeschopenky pro zaměstnavatele

#### **Historie dokumentu**

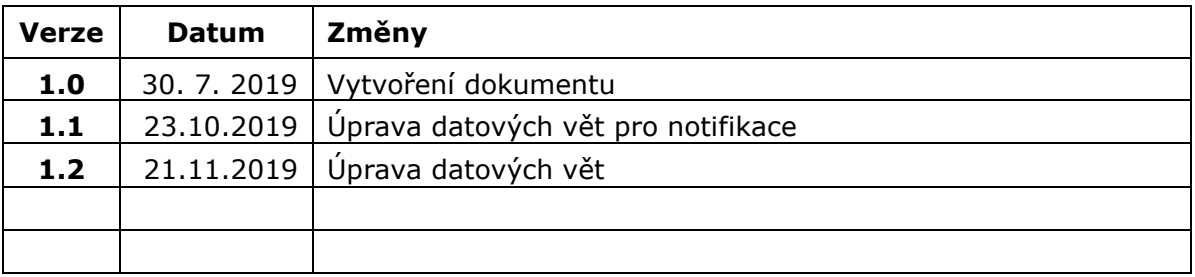

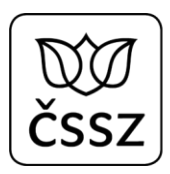

# Obsah

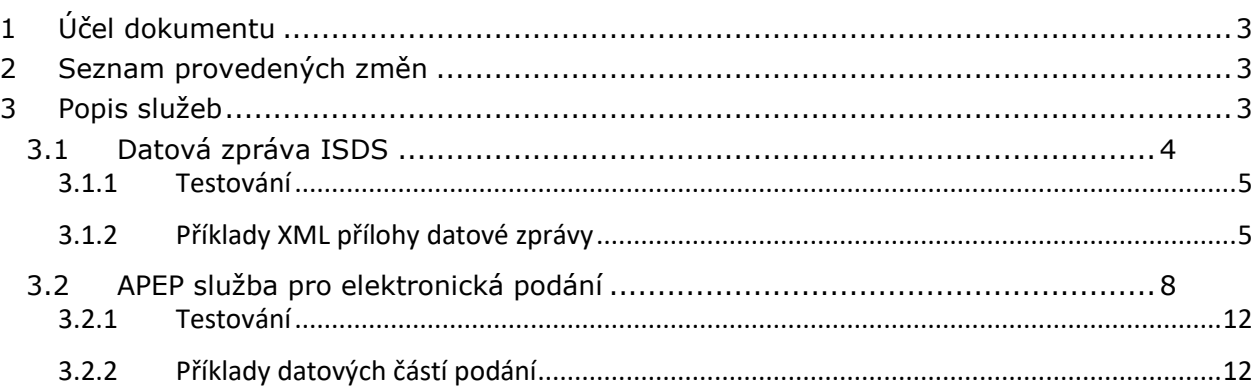

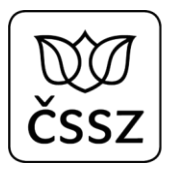

# <span id="page-2-0"></span>1 Účel dokumentu

Dokument popisuje rozhraní pro zaměstnavatele, kterým budou předávány informace o elektronických neschopenkách.

# <span id="page-2-1"></span>2 Seznam provedených změn

Datum: 31. 7. 2019 (verze 1.0)

Vytvoření XSD

Datum 23.10.2019 (verze 1.1)

- Na výstupu notifikací přidán element KodDruhuCinnosti
- Z výstupu notifikací odebrán element KodDruhuNemoci (nebude nastavován)

Datum 21.11.2019 (verze 1.2)

 Změna typu VznikDpnInfoType.UpresneniNeschopnosti na UpresneniNeschopnostiInfoType

# <span id="page-2-2"></span>3 Popis služeb

V souvislosti se zavedením elektronických neschopenek budou mít zaměstnavatelé k dispozici služby pro získání vybraných informací o dočasných pracovních neschopnostech (DPN) svých zaměstnanců. Tyto služby jsou nabízeny prostřednictvím různých kanálů. Je pak na konkrétním zaměstnavateli, který kanál (případně jejich kombinaci) bude využívat.

Kanály pro získávání informací o DPN:

- 1. Online služba na ePortálu ČSSZ
	- Zaměstnavatel nebo jím pověřená osoba se musí přihlásit do webového rozhraní ePortálu.
	- Vhodné pro rychlé získání informace v lidsky čitelné podobě.
	- Není možné použít pro automatizované stahování dat systémem zaměstnavatele.
- 2. Emailová notifikace
	- Zaměstnavatel si musí na ČSSZ registrovat email, na který mu budou doručovány informace o DPN.
	- Informace neobsahuje žádné podrobnosti o zaměstnanci a jeho DPN.
	- Vhodné zkombinovat s online službou ePortálu, kdy emailem dojde informace o tom, že jsou dostupné nové informace o DPN, online službou ePortálu ČSSZ pak zaměstnavatel získá podrobnosti o DPN.
- 3. Datová zpráva ISDS

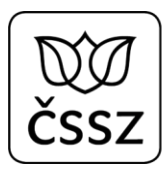

- Zaměstnavatel si musí na ČSSZ registrovat pro svoje variabilní symboly (VS) datovou schránku/schránky, na kterou mu budou automaticky doručovány informace o DPN. Nemusí se přitom jednat o jeho datovou schránku.
- Vhodné pro rychlé získání informace v lidsky čitelné podobě i pro automatizované zpracování systémem zaměstnavatele. Datová zpráva obsahuje v příloze XML (pro možnost automatizovaného zpracování) i PDF (pro člověka čitelnější podoba).
- 4. APEP služba pro elektronická podání (ePodání)
	- Zaměstnavatel se musí na ČSSZ registrovat pro využívání nového elektronického podání DZDPN. Při registraci musí uvést veřejnou část kvalifikovaného certifikátu (stejně jako u ostatních ePodání).
	- Služba je určená pro automatizované zpracování informací o DPN systémem zaměstnavatele.

Dokument dále detailněji popisuje pouze kanály, které jsou určeny pro automatizované zpracování dat systémy zaměstnavatelů, aby bylo možné do těchto systémů naimplementovat potřebnou funkcionalitu pro zpracování informací o DPN.

## <span id="page-3-0"></span>3.1 Datová zpráva ISDS

Do registrované datové schránky budou doručovány 4 typy notifikací:

- 1. Neověřená notifikace (VznikDpnOznam), která je odesílaná ihned po přijetí 1. dílu eNeschopenky ("Rozhodnutí o dočasné pracovní neschopnosti") od lékaře. Tj. dříve, než je eNeschopenka zpracována interními systémy ČSSZ.
- 2. Ověřená notifikace (VznikDpnInfo), která je odesílaná po zpracování 1. dílu eNeschopenky interními systémy ČSSZ.
- 3. Ověřená notifikace (TrvaniDpnInfo), která je odesílaná po zpracování podání od lékaře "Potvrzení o trvání DPN" interními systémy ČSSZ.
- 4. Ověřená notifikace (UkonceniDpnInfo), která je odesílaná po zpracování 3. dílu eNeschopenky interními systémy ČSSZ.

Jedna datová zpráva bude obsahovat vždy jen jednu notifikaci. Každá datová zpráva bude mít jednoznačný předmět (atribut *dmAnnotation*) podle typu notifikace:

- 1. díl DPN:

"*ČSSZ eNeschopenka-VznikDpnOznam*" "*ČSSZ eNeschopenka-VznikDpnInfo*"

- 3. díl DPN: "*ČSSZ eNeschopenka-UkonceniDpnInfo*"
- Potvrzení o trvání DPN "*ČSSZ eNeschopenka-TrvaniDpnInfo*"

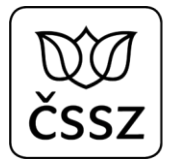

Součástí datové zprávy bude vždy XML příloha, která bude obsahovat jeden ze 4 elementů (VznikDpnOznam, VznikDpnInfo, TrvaniDpnInfo, UkonceniDpnInfo), jehož XSD schéma je definováno v souboru **xsd\ikr\xsd\IkrDpnNotifikace.xsd**. SW pro zaměstnavatele tak může mít implementovanou funkcionalitu pro automatické načítání a zpracování datových zpráv týkající se DPN.

### <span id="page-4-0"></span>3.1.1 Testování

Testování automatizovaného zpracování datových zpráv odesílaných přes ISDS je v režii každého dodavatele SW pro zaměstnavatele. ČSSZ poskytne přesný popis datových zpráv (XSD schéma), které budou vytvářeny. Dodavatelé SW pro zaměstnavatele si mohou na základě tohoto popisu dle libosti generovat datové zprávy do vlastní testovací datové schránky.

### <span id="page-4-1"></span>3.1.2 Příklady XML přílohy datové zprávy

#### 3.1.2.1 Notifikace VznikDpnOznam

```
<?xml version="1.0" encoding="UTF-8"?>
<ikrMess:VznikDpnOznam xmlns:xsi="http://www.w3.org/2001/XMLSchema-instance"
xmlns:ikrMess="urn:cz:isvs:cssz:schemas:IkrMessageTypes:v1"
xsi:schemaLocation="urn:cz:isvs:cssz:schemas:IkrMessageTypes:v1 
./xsd/ikr/xsd/IkrDpnNotifikace.xsd">
      <ikrMess:IdNotifikace>1011</ikrMess:IdNotifikace>
      <ikrMess:CisloRozhodnuti>511675751134567890</ikrMess:CisloRozhodnuti>
      <ikrMess:Zamestnanec>
             <ikrMess:Jmeno>Zbyněk</ikrMess:Jmeno>
             <ikrMess:Prijmeni>Blatný</ikrMess:Prijmeni>
             <ikrMess:DatumNarozeni>1947-11-01</ikrMess:DatumNarozeni>
      </ikrMess:Zamestnanec>
      <ikrMess:Zamestnani>
             <ikrMess:NazevZamestnavatele>Pojišťovna, 
a.s.</ikrMess:NazevZamestnavatele>
             <ikrMess:VariabilniSymbol>1190000018</ikrMess:VariabilniSymbol>
             <ikrMess:KodDruhuCinnosti>1</ikrMess:KodDruhuCinnosti>
             <ikrMess:NazevDruhuCinnosti>první pracovní 
poměr</ikrMess:NazevDruhuCinnosti>
      </ikrMess:Zamestnani>
      <ikrMess:DatumNeschopenOd>2020-02-10</ikrMess:DatumNeschopenOd>
</ikrMess:VznikDpnOznam>
```
#### 3.1.2.2 Notifikace VznikDpnInfo

```
<?xml version="1.0" encoding="UTF-8"?>
<ikrMess:VznikDpnInfo xmlns:xsi="http://www.w3.org/2001/XMLSchema-instance"
xmlns:ikrMess="urn:cz:isvs:cssz:schemas:IkrMessageTypes:v1"
```

```
xsi:schemaLocation="urn:cz:isvs:cssz:schemas:IkrMessageTypes:v1 
./xsd/ikr/xsd/IkrDpnNotifikace.xsd">
      <ikrMess:IdNotifikace>1012</ikrMess:IdNotifikace>
      <ikrMess:CisloRozhodnuti>511675751134567890</ikrMess:CisloRozhodnuti>
      <ikrMess:Zamestnanec>
             <ikrMess:Jmeno>Zbyněk</ikrMess:Jmeno>
             <ikrMess:Prijmeni>Blatný</ikrMess:Prijmeni>
             <ikrMess:DatumNarozeni>1947-11-01</ikrMess:DatumNarozeni>
             <ikrMess:RodneCislo>471101169</ikrMess:RodneCislo>
      </ikrMess:Zamestnanec>
      <ikrMess:Zamestnani>
             <ikrMess:NazevZamestnavatele>Pojišťovna, 
a.s.</ikrMess:NazevZamestnavatele>
             <ikrMess:VariabilniSymbol>1190000018</ikrMess:VariabilniSymbol>
             <ikrMess:KodDruhuCinnosti>1</ikrMess:KodDruhuCinnosti>
             <ikrMess:NazevDruhuCinnosti>první pracovní 
poměr</ikrMess:NazevDruhuCinnosti>
      </ikrMess:Zamestnani>
      <ikrMess:DatumNeschopenOd>2020-02-10</ikrMess:DatumNeschopenOd>
      <ikrMess:LekarVystavil>
             <ikrMess:NazevPzs>Centrum zdravotnických služeb, 
s.r.o.</ikrMess:NazevPzs>
             <ikrMess:JmenoLekare>Mudr. Pavel Levý</ikrMess:JmenoLekare>
             <ikrMess:AdresaIcpe>
                    <ikrMess:CisloPopisne>100</ikrMess:CisloPopisne>
                    <ikrMess:NazevObce>Brno</ikrMess:NazevObce>
      <ikrMess:PostovniSmerovaciCislo>61200</ikrMess:PostovniSmerovaciCislo>
                    <ikrMess:KodStatu>CZ</ikrMess:KodStatu>
             </ikrMess:AdresaIcpe>
      </ikrMess:LekarVystavil>
      <ikrMess:UpresneniNeschopnosti>
      </ikrMess:UpresneniNeschopnosti>
      <ikrMess:AdresaMistaPobytu>
             <ikrMess:Ulice>Nová</ikrMess:Ulice>
             <ikrMess:CisloPopisne>3491</ikrMess:CisloPopisne>
             <ikrMess:CisloOrientacni>12</ikrMess:CisloOrientacni>
             <ikrMess:NazevObce>Frenštát pod Radhoštěm</ikrMess:NazevObce>
             <ikrMess:Dodatek>1. patro</ikrMess:Dodatek>
      <ikrMess:PostovniSmerovaciCislo>56218</ikrMess:PostovniSmerovaciCislo>
             <ikrMess:KodStatu>CZ</ikrMess:KodStatu>
      </ikrMess:AdresaMistaPobytu>
      <ikrMess:Vychazky>
             <ikrMess:DatumVychazkyOd>2020-02-10</ikrMess:DatumVychazkyOd>
             <ikrMess:IntervalVychazek>
                    <ikrMess:CasOd>10:00:00</ikrMess:CasOd>
                    <ikrMess:CasDo>12:00:00</ikrMess:CasDo>
             </ikrMess:IntervalVychazek>
             <ikrMess:IntervalVychazek>
                    <ikrMess:CasOd>14:00:00</ikrMess:CasOd>
```

```
<ikrMess:CasDo>18:00:00</ikrMess:CasDo>
             </ikrMess:IntervalVychazek>
      </ikrMess:Vychazky>
</ikrMess:VznikDpnInfo>
```
#### 3.1.2.3 Notifikace TrvaniDpnInfo

```
<?xml version="1.0" encoding="UTF-8"?>
<ikrMess:TrvaniDpnInfo xmlns:xsi="http://www.w3.org/2001/XMLSchema-instance"
xmlns:ikrMess="urn:cz:isvs:cssz:schemas:IkrMessageTypes:v1"
xsi:schemaLocation="urn:cz:isvs:cssz:schemas:IkrMessageTypes:v1 
./xsd/ikr/xsd/IkrDpnNotifikace.xsd">
      <ikrMess:IdNotifikace>1013</ikrMess:IdNotifikace>
      <ikrMess:CisloRozhodnuti>511675751134567890</ikrMess:CisloRozhodnuti>
      <ikrMess:Zamestnanec>
             <ikrMess:Jmeno>Zbyněk</ikrMess:Jmeno>
             <ikrMess:Prijmeni>Blatný</ikrMess:Prijmeni>
             <ikrMess:DatumNarozeni>1947-11-01</ikrMess:DatumNarozeni>
             <ikrMess:RodneCislo>471101169</ikrMess:RodneCislo>
      </ikrMess:Zamestnanec>
      <ikrMess:Zamestnani>
             <ikrMess:NazevZamestnavatele>Pojišťovna, 
a.s.</ikrMess:NazevZamestnavatele>
             <ikrMess:VariabilniSymbol>1190000018</ikrMess:VariabilniSymbol>
             <ikrMess:KodDruhuCinnosti>1</ikrMess:KodDruhuCinnosti>
             <ikrMess:NazevDruhuCinnosti>první pracovní 
poměr</ikrMess:NazevDruhuCinnosti>
      </ikrMess:Zamestnani>
      <ikrMess:DatumNeschopenOd>2020-02-10</ikrMess:DatumNeschopenOd>
      <ikrMess:DatumVystaveniKeDni>2020-02-24</ikrMess:DatumVystaveniKeDni>
      <ikrMess:LekarPotvrdil>
             <ikrMess:NazevPzs>Centrum zdravotnických služeb, 
s.r.o.</ikrMess:NazevPzs>
             <ikrMess:JmenoLekare>Mudr. Pavel Levý</ikrMess:JmenoLekare>
             <ikrMess:AdresaIcpe>
                    <ikrMess:CisloPopisne>100</ikrMess:CisloPopisne>
                    <ikrMess:NazevObce>Brno</ikrMess:NazevObce>
      <ikrMess:PostovniSmerovaciCislo>61200</ikrMess:PostovniSmerovaciCislo>
                    <ikrMess:KodStatu>CZ</ikrMess:KodStatu>
             </ikrMess:AdresaIcpe>
      </ikrMess:LekarPotvrdil>
```

```
</ikrMess:TrvaniDpnInfo>
```
#### 3.1.2.4 Notifikace UkonceniDpnInfo

```
<?xml version="1.0" encoding="UTF-8"?>
```
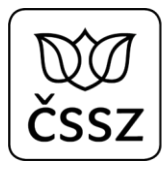

```
<ikrMess:UkonceniDpnInfo xmlns:xsi="http://www.w3.org/2001/XMLSchema-instance"
xmlns:ikrMess="urn:cz:isvs:cssz:schemas:IkrMessageTypes:v1"
xsi:schemaLocation="urn:cz:isvs:cssz:schemas:IkrMessageTypes:v1 
./xsd/ikr/xsd/IkrDpnNotifikace.xsd">
      <ikrMess:IdNotifikace>1014</ikrMess:IdNotifikace>
      <ikrMess:CisloRozhodnuti>511675751134567890</ikrMess:CisloRozhodnuti>
      <ikrMess:Zamestnanec>
             <ikrMess:Jmeno>Zbyněk</ikrMess:Jmeno>
             <ikrMess:Prijmeni>Blatný</ikrMess:Prijmeni>
             <ikrMess:DatumNarozeni>1947-11-01</ikrMess:DatumNarozeni>
             <ikrMess:RodneCislo>471101169</ikrMess:RodneCislo>
      </ikrMess:Zamestnanec>
      <ikrMess:Zamestnani>
             <ikrMess:NazevZamestnavatele>Pojišťovna, 
a.s.</ikrMess:NazevZamestnavatele>
             <ikrMess:VariabilniSymbol>1190000018</ikrMess:VariabilniSymbol>
             <ikrMess:KodDruhuCinnosti>1</ikrMess:KodDruhuCinnosti>
             <ikrMess:NazevDruhuCinnosti>první pracovní 
poměr</ikrMess:NazevDruhuCinnosti>
      </ikrMess:Zamestnani>
      <ikrMess:DatumNeschopenOd>2020-02-10</ikrMess:DatumNeschopenOd>
      <ikrMess:DatumNeschopenDo>2020-03-02</ikrMess:DatumNeschopenDo>
      <ikrMess:LekarRozhodl>
             <ikrMess:NazevPzs>Centrum zdravotnických služeb, 
s.r.o.</ikrMess:NazevPzs>
             <ikrMess:JmenoLekare>Mudr. Pavel Levý</ikrMess:JmenoLekare>
             <ikrMess:AdresaIcpe>
                    <ikrMess:CisloPopisne>100</ikrMess:CisloPopisne>
                   <ikrMess:NazevObce>Brno</ikrMess:NazevObce>
      <ikrMess:PostovniSmerovaciCislo>61200</ikrMess:PostovniSmerovaciCislo>
                   <ikrMess:KodStatu>CZ</ikrMess:KodStatu>
             </ikrMess:AdresaIcpe>
      </ikrMess:LekarRozhodl>
</ikrMess:UkonceniDpnInfo>
```
# <span id="page-7-0"></span>3.2 APEP služba pro elektronická podání

Pro potřeby automatizovaného získávání údajů o DPN svých zaměstnanců je možné využít nové podání DZDPN (Data zaměstnavatelům o dočasné pracovní neschopnosti). SW zaměstnavatele aktivně posílá (např. 1x denně) podání jako požadavek, ve kterém žádá o zaslání vzniklých notifikací (za předchozí den/dny). Asynchronně pak obdrží v odpovědi notifikace odpovídající danému požadavku.

Podání je odesíláno přes standardní rozhraní APEP (VREP) ČSSZ.

V podání je nutné uvést variabilní symbol (VS) zaměstnavatele, časový interval (max. 31 dní), ve kterém na ČSSZ vznikly notifikace pro zaměstnavatele, a šifrovací certifikát (veřejnou část), kterým bude odpověď zašifrována. Jako šifrovací certifikát je možno

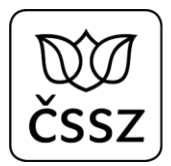

použít certifikát vyhovující minimálním požadavkům NÚKIB <https://www.nukib.cz/cs/uredni-deska/> z 28.11.2018.

V odpovědi se pak vrátí (kromě standardního protokolu o zpracování) zašifrovaně všechny vzniklé notifikace v daném časovém intervalu, které se týkají DPN zaměstnanců evidovaných pod daným VS. Na rozdíl od notifikací odesílaných do datové schránky, může tento kanál vracet v jedné odpovědi více notifikací pro více zaměstnanců.

XML data odpovědi budou nejdřív komprimována (formát gzip), následně šifrována a pak převedena do Base64 pro přenos v textové podobě. Šifrování je založeno na standardu CMS/PKCS #7.

Pro dešifrování notifikací o DPN je tak nutno:

- 1. Dekódovat obsah elementu Data z Base64 na pole bytů.
- 2. Dešifrovat pole bytů dle standardu CMS/PKCS #7 (např. v .NET pomocí třídy EnvelopedCms).
- 3. Dekomprimovat pole bytů ve formátu gzip (např. v .NET pomocí třídy GZipStream).
- 4. Výsledek je pole bytů, které reprezentuje XML data s notifikacemi o DPN.

Detaily viz dokument "Podávací a dotazovací protokol e-Podání ČSSZ" dostupný na stránkách ČSSZ.

```
Ukázka struktury odpovědi:
<Body>
      <Message xmlns="http://www.cssz.cz/XMLSchema/envelope" version="1.2"
eType="response">
             <Header>
                    <Signature xmlns="http://www.cssz.cz/emp/timestamp"
Version="1.0">
                           ...
                    </Signature>
             </Header>
             <Body>
                    <ProcessingResult type="CSSZ_DZDPN" version="1.0"
result="OK" errMsg="" errNumber="0" count="1" countErr="0" countWar="0">
                          <Error>
                                 <RaisedBy/>
                                 <Number>0</Number>
                                 <Type>CSSZ_DZDPN</Type>
                                 <Text/>
                          </Error>
                          <Details>
                                 <Item sqnr="" identifier="" subtype="DZDPN20"
period="" result="OK" errMsg="" errNum=""/>
                                 <Item sqnr="1" identifier="305530968"
subtype="DZDPN20" period="" result="OK" errMsg="" errNum=""/>
                          </Details>
                    </ProcessingResult>
                    <ProcessingResponse>
```
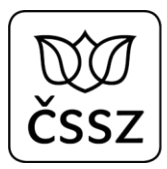

<Data encryptionAlgorithm="aes192" compression="gzip" contentEncoding="base64">laL8GQeQ...</Data> </ProcessingResponse> </Body> </Message> </Body> </GovTalkMessage>

XSD schéma podání je definováno v souboru **xsd\DZDPN20.xsd**

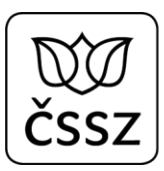

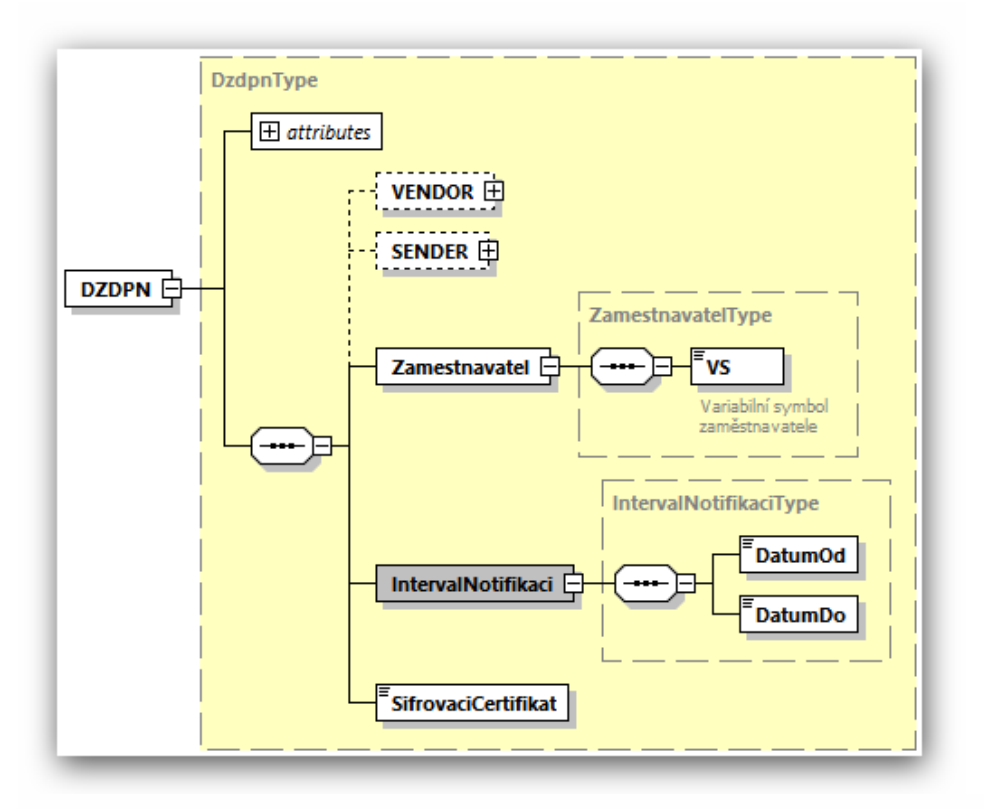

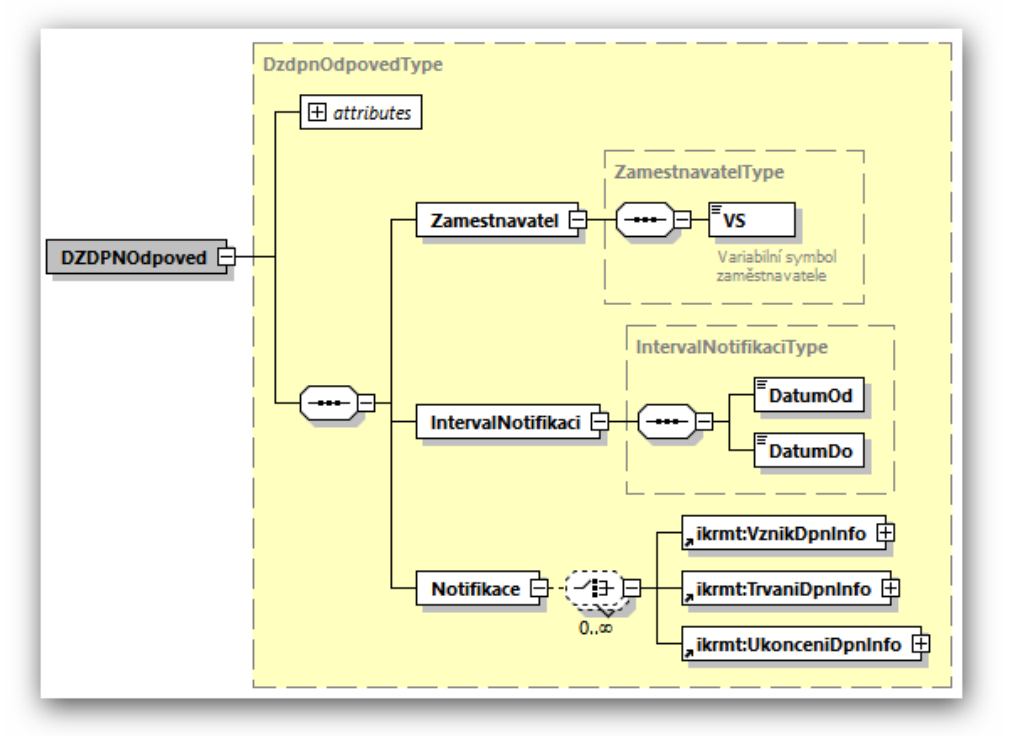

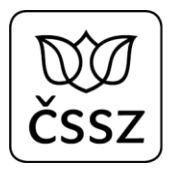

### <span id="page-11-0"></span>3.2.1 Testování

Testování automatizovaného zpracování dat získaných prostřednictvím podání DZDPN bude možné po implementaci tohoto nového typu podání tak, že výrobce SW požádá ČSSZ o vytvoření testovacích dat.

### <span id="page-11-1"></span>3.2.2 Příklady datových částí podání

#### 3.2.2.1 Požadavek

```
<?xml version="1.0" encoding="UTF-8"?>
<DZDPN xmlns="http://schemas.cssz.cz/nem/DZDPN20" verze="2020.0"
xmlns:xsi="http://www.w3.org/2001/XMLSchema-instance"
   xsi:schemaLocation="http://schemas.cssz.cz/nem/DZDPN20 ./xsd/DZDPN20.xsd">
   <Zamestnavatel>
     <VS>9999515134</VS>
   </Zamestnavatel>
   <IntervalNotifikaci>
     <DatumOd>2019-07-01</DatumOd>
     <DatumDo>2019-07-31</DatumDo>
   </IntervalNotifikaci>
   <SifrovaciCertifikat>
       MIIGkzCCBXugAwIBAgIDA41UMA0GCSqGSIb3DQEBBQUAMF0xCzAJBgNVBAYTAkNa
      MSwwKgYDVQOKDCPEjGVza8OhIHBvxaF0YSwgcy5wLiBbScSMIDQ3MTE0OTgzXTEg
       MB4GA1UEAxMXUG9zdFNpZ251bSBRdWFsaWZpZWQgQ0EwHhcNMDkwNDA3MTYwNTQ4
       WhcNMTAwNDA3MTYwNTQ1WjA5MQswCQYDVQQGEwJDWjETMBEGA1UECxMKMDQwMDE1
       NjQxODEVMBMGA1UEAwwMSmnFmcOtIEJpbmtvMIIBIjANBgkqhkiG9w0BAQEFAAOC
       AQ8AMIIBCgKCAQEA0LSi39tmKvKh+FJ/RcozfMHUz4ZPyK0j47CM491t2PglMG1q
       GRC3l/1YYlJkAmF1TtPfzEDPEBSU+q6ZwQPd+t4QMXCnNHSoBjqi/yoo/Sknf7bc
       hiaeEJHHH/wIJrJk+QCxiQ/TAGVQCoKMC5crNqc9Xcs0UzOvjV5cTil73/Z15nPz
       pBuRkrJMgn+yhK/sJIFRN6q8ECSIHhKEyNiuChCYQFjoYSl8qBUJ7ECMy6mLESKL
       nYnIoCrZQWHr1djEMr8Hc1/oJHlUeL7YQYXvHuEWLQpswqv2Iox3kFGb4/jHh/WH
       U7L0EcUdbrRmZ+Oz2O2C7SQ9b2Y7MN6zUnyHkQIDAQABo4IDfjCCA3owNgYDVR0R
       BC8wLYEQamJpbmtvQGdtYWlsLmNvbaAZBgkrBgEEAdwZAgGgDBMKMTQ5MjYwNTk1
       MDAJBgNVHRMEAjAAMIHABgNVHSAEgbgwgbUwgbIGCGeBBgEEAQV5MIGlMH0GCCsG
       AQUFBwICMHEab1RlbnRvIGNlcnRpZmlrYXQgYnlsIHZ5ZGFuIGpha28ga3ZhbGlm
       aWtvdmFueSBjZXJ0aWZpa2F0IHZlIHNteXNsdSB6YWtvbmEgMjI3LzIwMDAgU2Iu
       IGEgbmF2YXp1amljaWNoIHByZWRwaXN1LjAkBggrBgEFBQcCARYYaHR0cDovL3d3
       dy5wb3N0c2lnbnVtLmN6MBgGCCsGAQUFBwEDBAwwCjAIBgYEAI5GAQEwDgYDVR0P
       AQH/BAQDAgXgMIGBBgNVHSMEejB4gBSnn7aOiZOaZXYJmpX4RH5pgmreC6FdpFsw
       WTELMAkGA1UEBhMCQ1oxLDAqBgNVBAoMI8SMZXNrw6EgcG/FoXRhLCBzLnAuIFtJ
       xIwgNDcxMTQ5ODNdMRwwGgYDVQQDExNQb3N0U2lnbnVtIFJvb3QgUUNBggEcMIIB
       owYDVR0fBIIBmjCCAZYwNKAyoDCGLmh0dHA6Ly93d3cucG9zdHNpZ251bS5jei9j
       cmwvcHNxdWFsaWZpZWRjYS5jcmwwNKAyoDCGLmh0dHA6Ly9wb3N0c2lnbnVtLnR0
       Yy5jei9jcmwvcHNxdWFsaWZpZWRjYS5jcmwwgZKggY+ggYyGgYlsZGFwOi8vcWNh
       LnBvc3RzaWdudW0uY3ovY24lM2RQb3N0U2lnbnVtJTIwUXVhbGlmaWVkJTIwQ0Es
       byUzZENlc2thJTIwcG9zdGElMjBzLnAuJTIwJTViSUMlMjA0NzExNDk4MyU1ZCxj
       JTNkQ1o/Y2VydGlmaWNhdGVSZXZvY2F0aW9uTGlzdDCBkqCBj6CBjIaBiWxkYXA6
       Ly9wb3N0c2lnbnVtLnR0Yy5jei9jbiUzZFBvc3RTaWdudW0lMjBRdWFsaWZpZWQl
       MjBDQSxvJTNkQ2Vza2ElMjBwb3N0YSUyMHMucC4lMjAlNWJJQyUyMDQ3MTE0OTgz
```
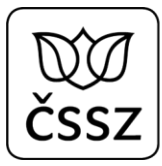

 JTVkLGMlM2RDWj9jZXJ0aWZpY2F0ZVJldm9jYXRpb25MaXN0MB0GA1UdDgQWBBRl 04bTatm9zN8lTvsJY1Pxoq6+5DANBgkqhkiG9w0BAQUFAAOCAQEARx1oRJ654Lrv Y2ZYy06FIC8XiuC74v3qkpnbJTpA4VdBkjUwGQFBpqxBlPhaLXfqPhksPX6NJNZ4 bDrFseuWGP8YBt1VrrlyYe0EmNB16yltlNZzdOTf8S2Uh7vieOCW0hG+izWhddq/ ojQvUiSCq4psCYC64NEVHFLOhhaTkWKw7jQEwk9sDgeQuXnQ10d5VO7WsgSPHsrr VrFa6TrYrWQfQoMmqnP7ZOOSjmTO64AHfx9qq1Z/TrnEDIixrOEzmLVOB5ReSX5U wXhROICE6sIJWOTmxM4wHoXbaloJtY4PWMHF1sTkba4ITlDJSnu3HFeCuGv6/sCU enFuLUPenQ==

</SifrovaciCertifikat>

</DZDPN>

#### 3.2.2.2 Odpověď

```
<?xml version="1.0" encoding="UTF-8"?>
<DZDPNOdpoved xmlns="http://schemas.cssz.cz/nem/DZDPN20" verze="2020.0"
xmlns:xsi="http://www.w3.org/2001/XMLSchema-instance"
xsi:schemaLocation="http://schemas.cssz.cz/nem/DZDPN20 ./xsd/DZDPN20.xsd">
   <Zamestnavatel>
     <VS>9999515134</VS>
   </Zamestnavatel>
   <IntervalNotifikaci>
     <DatumOd>2019-07-01</DatumOd>
     <DatumDo>2019-07-31</DatumDo>
   </IntervalNotifikaci>
   <Notifikace>
     <VznikDpnInfo xmlns="urn:cz:isvs:cssz:schemas:IkrMessageTypes:v1">
       <IdNotifikace>1111</IdNotifikace>
       <CisloRozhodnuti>102900777767270605</CisloRozhodnuti>
       <Zamestnanec>
         <Jmeno>Jan</Jmeno>
         <Prijmeni>Nečas</Prijmeni>
         <DatumNarozeni>1965-04-01</DatumNarozeni>
         <RodneCislo>6504011234</RodneCislo>
       </Zamestnanec>
       <Zamestnani>
         <NazevZamestnavatele>Firma s.r.o.</NazevZamestnavatele>
         <VariabilniSymbol>9999515134</VariabilniSymbol>
         <KodDruhuCinnosti>1</KodDruhuCinnosti>
         <NazevDruhuCinnosti>první pracovní poměr</NazevDruhuCinnosti>
       </Zamestnani>
       <DatumNeschopenOd>2019-07-05</DatumNeschopenOd>
       <LekarVystavil>
         <NazevPzs>Medicentrum a.s.</NazevPzs>
         <JmenoLekare>Tomáš Léčivý</JmenoLekare>
         <AdresaIcpe>
           <Ulice>Moravanská</Ulice>
           <CisloPopisne>123</CisloPopisne>
           <CisloOrientacni>3</CisloOrientacni>
           <NazevObce>Brno</NazevObce>
           <PostovniSmerovaciCislo>60200</PostovniSmerovaciCislo>
           <KodStatu>CZ</KodStatu>
```
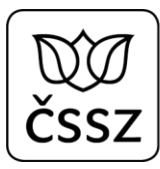

```
 </AdresaIcpe>
   </LekarVystavil>
   <UpresneniNeschopnosti>
     <PracovniUraz>N</PracovniUraz>
     <UrazJinaOsoba>N</UrazJinaOsoba>
     <AlkoholOmamneLatky>N</AlkoholOmamneLatky>
   </UpresneniNeschopnosti>
   <AdresaMistaPobytu>
     <Ulice>Pobytová</Ulice>
     <CisloPopisne>555</CisloPopisne>
     <CisloOrientacni>3</CisloOrientacni>
     <NazevObce>Brno</NazevObce>
     <Dodatek>3.posch</Dodatek>
     <PostovniSmerovaciCislo>60200</PostovniSmerovaciCislo>
     <KodStatu>CZ</KodStatu>
   </AdresaMistaPobytu>
   <Vychazky>
     <DatumVychazkyOd>2019-07-05</DatumVychazkyOd>
     <DatumVychazkyDo>2019-07-25</DatumVychazkyDo>
     <IntervalVychazek>
       <CasOd>10:00:00</CasOd>
       <CasDo>11:00:00</CasDo>
     </IntervalVychazek>
     <IntervalVychazek>
       <CasOd>14:00:00</CasOd>
       <CasDo>15:00:00</CasDo>
     </IntervalVychazek>
   </Vychazky>
 </VznikDpnInfo>
 <TrvaniDpnInfo xmlns="urn:cz:isvs:cssz:schemas:IkrMessageTypes:v1">
   <IdNotifikace>1112</IdNotifikace>
   <CisloRozhodnuti>102900777767270605</CisloRozhodnuti>
   <Zamestnanec>
     <Jmeno>Jan</Jmeno>
     <Prijmeni>Nečas</Prijmeni>
     <DatumNarozeni>1965-04-01</DatumNarozeni>
     <RodneCislo>6501011234</RodneCislo>
   </Zamestnanec>
   <Zamestnani>
     <NazevZamestnavatele>Firma s.r.o.</NazevZamestnavatele>
     <VariabilniSymbol>9999515134</VariabilniSymbol>
     <KodDruhuCinnosti>1</KodDruhuCinnosti>
         <NazevDruhuCinnosti>první pracovní poměr</NazevDruhuCinnosti>
   </Zamestnani>
   <DatumNeschopenOd>2019-07-05</DatumNeschopenOd>
   <DatumVystaveniKeDni>2019-07-18</DatumVystaveniKeDni>
   <LekarPotvrdil>
     <NazevPzs>Medicentrum a.s.</NazevPzs>
     <JmenoLekare>Tomáš Léčivý</JmenoLekare>
     <AdresaIcpe>
       <Ulice>Moravanská</Ulice>
       <CisloPopisne>123</CisloPopisne>
```

```
 <CisloOrientacni>3</CisloOrientacni>
           <NazevObce>Brno</NazevObce>
           <PostovniSmerovaciCislo>60200</PostovniSmerovaciCislo>
           <KodStatu>CZ</KodStatu>
         </AdresaIcpe>
       </LekarPotvrdil>
     </TrvaniDpnInfo>
     <UkonceniDpnInfo xmlns="urn:cz:isvs:cssz:schemas:IkrMessageTypes:v1">
       <IdNotifikace>1113</IdNotifikace>
       <CisloRozhodnuti>102900777767270605</CisloRozhodnuti>
       <Zamestnanec>
         <Jmeno>Jan</Jmeno>
         <Prijmeni>Nečas</Prijmeni>
         <DatumNarozeni>1965-04-01</DatumNarozeni>
         <RodneCislo>6501011234</RodneCislo>
       </Zamestnanec>
       <Zamestnani>
         <NazevZamestnavatele>Firma s.r.o.</NazevZamestnavatele>
         <VariabilniSymbol>9999515134</VariabilniSymbol>
         <KodDruhuCinnosti>1</KodDruhuCinnosti>
             <NazevDruhuCinnosti>první pracovní poměr</NazevDruhuCinnosti>
       </Zamestnani>
       <DatumNeschopenOd>2019-07-05</DatumNeschopenOd>
       <DatumNeschopenDo>2019-07-25</DatumNeschopenDo>
       <LekarRozhodl>
         <NazevPzs>Medicentrum a.s.</NazevPzs>
         <JmenoLekare>Tomáš Léčivý</JmenoLekare>
         <AdresaIcpe>
           <Ulice>Moravanská</Ulice>
           <CisloPopisne>123</CisloPopisne>
           <CisloOrientacni>3</CisloOrientacni>
           <NazevObce>Brno</NazevObce>
           <PostovniSmerovaciCislo>60200</PostovniSmerovaciCislo>
           <KodStatu>CZ</KodStatu>
         </AdresaIcpe>
       </LekarRozhodl>
     </UkonceniDpnInfo>
   </Notifikace>
</DZDPNOdpoved>
```